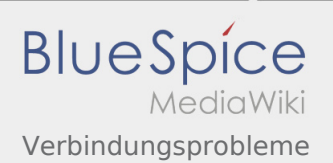

# Inhaltsverzeichnis

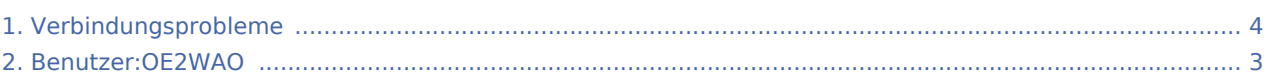

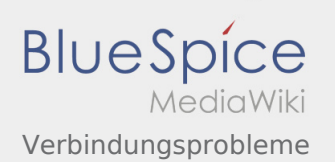

### Verbindungsprobleme

**[Version vom 20. März 2016, 10:00 Uhr](#page-3-0) [\(Quellte](#page-3-0) [Aktuelle Version vom 20. März 2016, 10:05 Uhr](#page-3-0) [xt anzeigen](#page-3-0))** [OE2WAO](#page-2-0) ([Diskussion](https://wiki.oevsv.at/w/index.php?title=Benutzer_Diskussion:OE2WAO&action=view) | [Beiträge](https://wiki.oevsv.at/wiki/Spezial:Beitr%C3%A4ge/OE2WAO)) K [← Zum vorherigen Versionsunterschied](#page-3-0)

**([Quelltext anzeigen](#page-3-0))** [OE2WAO](#page-2-0) ([Diskussion](https://wiki.oevsv.at/w/index.php?title=Benutzer_Diskussion:OE2WAO&action=view) | [Beiträge\)](https://wiki.oevsv.at/wiki/Spezial:Beitr%C3%A4ge/OE2WAO)

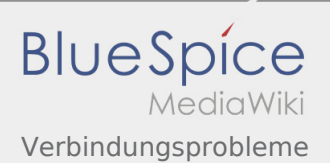

## <span id="page-2-0"></span>Verbindungsprobleme: Unterschied zwischen den Versionen

**[Aktuelle Version vom 20. März 2016, 10:05 Uhr](#page-3-0) [\(Quelltext anzeigen](#page-3-0))** [OE2WAO](#page-2-0) ([Diskussion](https://wiki.oevsv.at/w/index.php?title=Benutzer_Diskussion:OE2WAO&action=view) | [Beiträge\)](https://wiki.oevsv.at/wiki/Spezial:Beitr%C3%A4ge/OE2WAO)

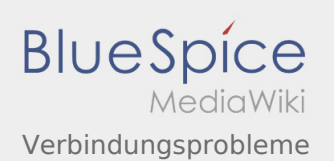

#### <span id="page-3-0"></span>Verbindungsprobleme: Unterschied zwischen den Versionen

**[xt anzeigen](#page-3-0))** [OE2WAO](#page-2-0) ([Diskussion](https://wiki.oevsv.at/w/index.php?title=Benutzer_Diskussion:OE2WAO&action=view) | [Beiträge](https://wiki.oevsv.at/wiki/Spezial:Beitr%C3%A4ge/OE2WAO)) K [← Zum vorherigen Versionsunterschied](#page-3-0)

**[Version vom 20. März 2016, 10:00 Uhr](#page-3-0) [\(Quellte](#page-3-0) [Aktuelle Version vom 20. März 2016, 10:05 Uhr](#page-3-0) ([Quelltext anzeigen](#page-3-0))** [OE2WAO](#page-2-0) ([Diskussion](https://wiki.oevsv.at/w/index.php?title=Benutzer_Diskussion:OE2WAO&action=view) | [Beiträge\)](https://wiki.oevsv.at/wiki/Spezial:Beitr%C3%A4ge/OE2WAO)